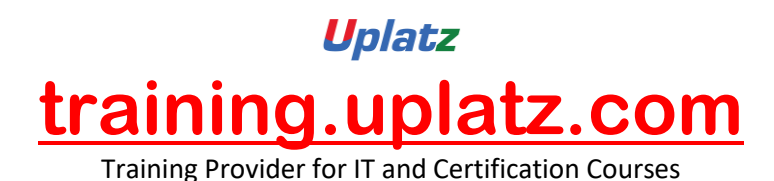

# SAP ABAP ON HANA

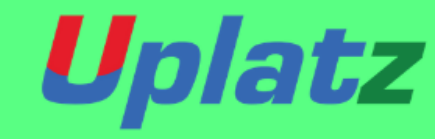

# **SAP ABAP on HANA**

# **Course Syllabus**

## **Unit 1: [Introduction](javascript:void(0);)**

- 1. SAP HANA Basics and Technical Concepts
- 2. Introducing the SAP HANA Studio
- 3. ABAP and SAP HANA
- 4. Introducing the ABAP Development Tools (ADT)

[https://training.uplatz.com](https://training.uplatz.com/) info@uplatz.com +44 7836 212635

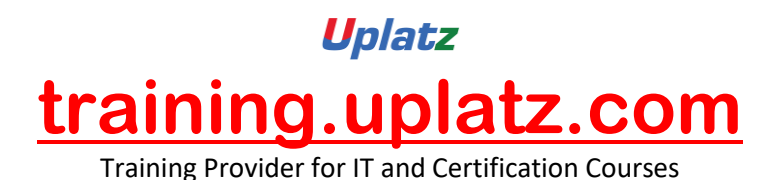

#### **Unit 2: [Database Independent Code-to-Data](javascript:void(0);)**

- 1. Classical Open SQL and Its Limitations
- 2. New Open SQL
- 3. Core Data Services in ABAP
- 4. Associations in Core Data Services
- 5. Core Data Services with Input Parameters
- 6. Incorporating Authorization Checks with CDS

## **Unit 3: [SQL and SQL Script Basics for SAP HANA](javascript:void(0);)**

- 1. Reading data from a table or view
- 2. Calculated Columns and Functions
- 3. Duplicate Elimination
- 4. Sorting and limiting result sets
- 5. The WHERE clause
- 6. Aggregating and grouping data
- 7. SQL Script basics

## **Unit 4: [SAP HANA specific Code-to-Data](javascript:void(0);)**

- 1. ABAP Database Connectivity (ADBC)
- 2. Native SQL Syntax
- 3. ABAP-Managed Database Procedures
- 4. Debugging ABAP-Managed Database Procedures
- 5. Core Data Services with Table Function

#### **Unit 5: [SAP HANA Proxy Objects](javascript:void(0);)**

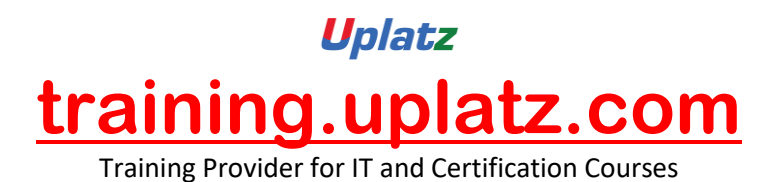

- 1. Creating and using External Views
- 2. Database Procedure Proxies
- 3. HANA Transport Container

# **Unit 6: [Advanced Topics](javascript:void(0);)**

- 1. Using SAP HANA Full-Text Search in ABAP
- 2. Enabling input fields for type-ahead search
- 3. SAP List Viewer (ALV) for SAP HANA